**Name** update-file-user- updates a current file user as specified

- Synopsis update-file-user [--help] [ --groups *user\_groups*[:*user\_groups*]\*] [--authrealmname *authrealm\_name*] *username*
- Description This subcommand updates an existing entry in the keyfile using the specified user name, password and groups. Multiple groups can be entered by separating them, with a colon (:).

## Options --help

Displays the help text for the subcommand.

- --groups This is the name of the group to which the file user belongs.
- --authrealmname

Name of the authentication realm where the user to be updated can be found.

--target

Do not specify this option. This option is retained for compatibility with other releases. If you specify this option, a syntax error does not occur. Instead, the subcommand runs successfully and the option is silently ignored.

## **Operands** username

This is the name of the file user to be updated.

**EXAMPLE 1** Updating a user's information in a file realm **Examples**

asadmin> **update-file-user --groups staff:manager:engineer sample\_user** Command update-file-user executed successfully

Where *sample\_user*is the file user for whom the groups and the user name are updated.

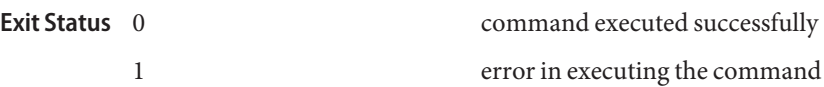

**See Also** delete-file-user(1), list-file-users(1), create-file-user(1), list-file-groups(1)

 $asadmin(1M)$